# АКЦИОНЕРНОЕ ОБЩЕСТВО ИНЖЕНЕРНО-ПРОИЗВОДСТВЕННАЯ ФИРМА "СИБНЕФТЕАВТОМАТИКА"

# Датчики расхода ДРГ.М, ДРС, ДРЖИ и ЭРИС

311.01.00.000 Modbus

Организация связи по протоколу Modbus (описание протокола обмена) изменение 1

#### **1.** ОБЩИЕ СВЕДЕНИЯ

Физический интерфейс: **RS485**. Протокол обмена: **Modbus**. Формат кадра: **RTU**. Режим: **Slave**.

Программное обеспечение позволяет изменить следующие параметры связи:

- Сетевой адрес (**1**,2 … 247);
- Скорость обмена, бод (1200, 2400, 4800, 9600, 14400, **19200**, 28800, 38400, 56000, 57600, 115200);
- Бит чётности (NONE, ODD, **EVEN**);
- Длительность стоп-бита (**1**, 1.5, 2);
- Настройки по умолчанию:
- Сетевой адрес: **1**;
- Скорость обмена, бод: **19200**;
- Бит чётности: **EVEN**;
- Длительность стоп-бита: **1**;

Если при включении замкнуты между собой контакты 8 и 9 разъёма Х2 на плате коммутации то датчик включается с настройками связи по умолчанию.

Все изменения в настройках связи применяются после перезагрузки датчика расхода.

#### **2.** ЧТЕНИЕ ИДЕНТИФИКАЦИОННЫХ ДАННЫХ

Чтение идентификационных данных организованно с помощью функции 11h Report Server ID. Поле ответа Server ID последовательно заполнено строками с завершающим нулем:

- Название программы**;**
- Версия программы**;**
- Метод вычисления контрольной суммы**;**
- Результат вычисления контрольной суммы над областью памяти хранения программы.

#### 3. РЕГИСТРЫ ХРАНЕНИЯ

Из стандарта Modbus поддерживает функции 03h Read Holding Registers (чтение регистров), 06h Write Single Register (запись в регистр) и 10h Write Multiple Register (запись в регистры).

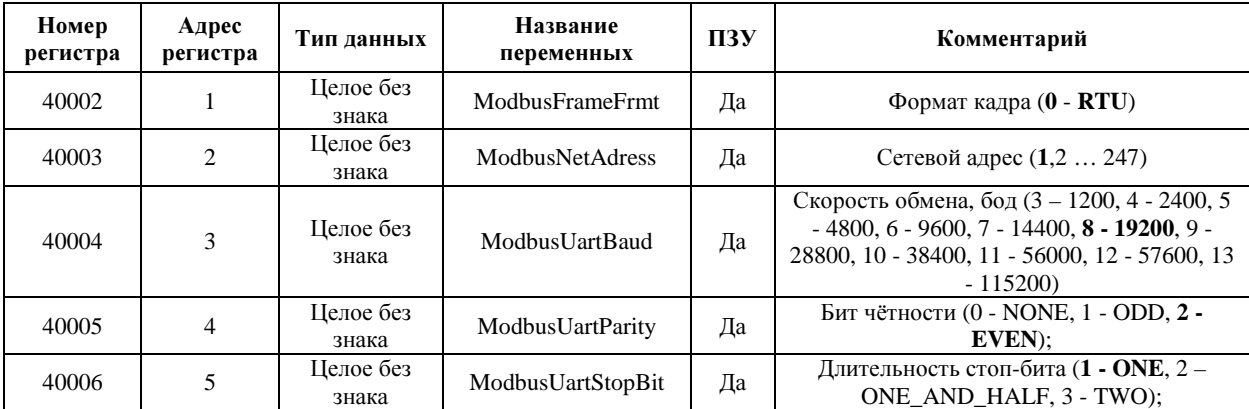

## 4. РЕГИСТРЫ ВХОДНЫХ ДАННЫХ

Из стандарта Modbus поддерживает функцию 04h Read Input Registers (чтение регистров).

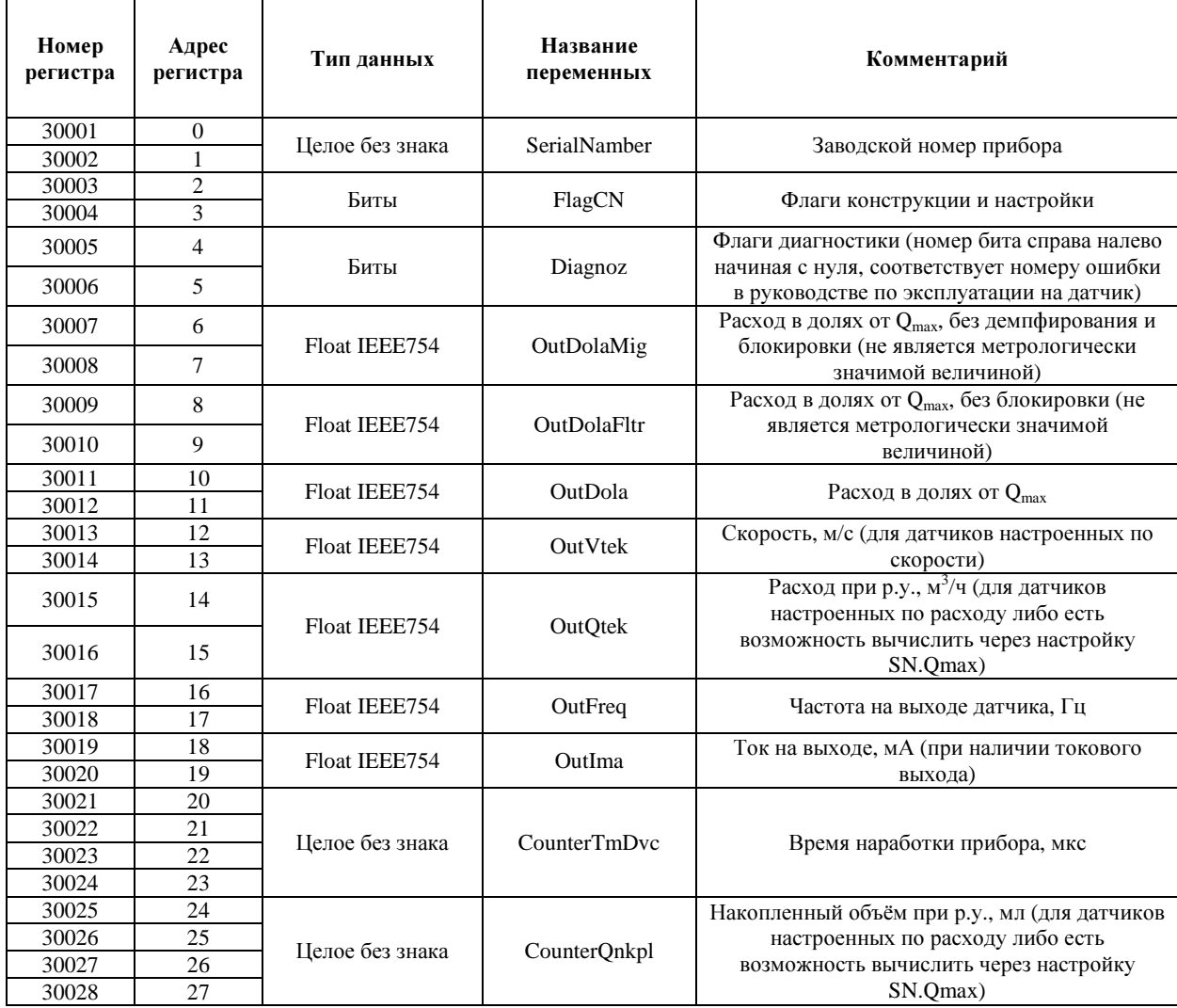

## **5.** ПОРЯДОК СЛЕДОВАНИЯ БАЙТОВ

Во всех типах переменных байты данных расположены от старшего байта к младшему слева на право.

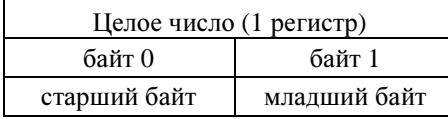

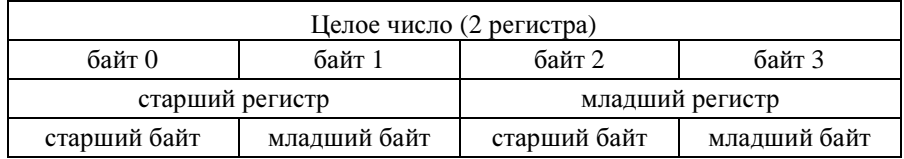

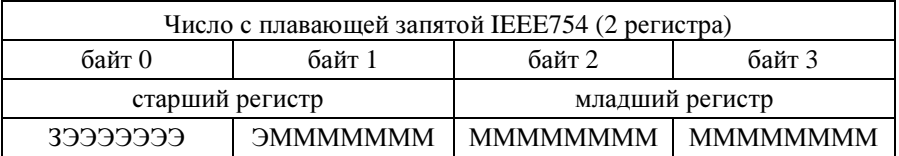

З - Знак (положительное или отрицательное число)

Э - Экспонента

М - Мантисса

Пример запроса и чтения текущих показаний:

Запрос**:** 01 04 00 0E 00 02 10 08

Ответ**:** 01 04 04 42 F6 3E FA 9F ED

Данные выделенные красным цветом относятся к переменной "Расход при р.у., м $^3$ /ч" 42 F6 3E FA = 123.1230011